## How to bypass the password in winrar get through

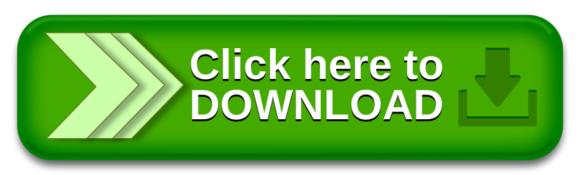

How to bypass the password in winrar get through

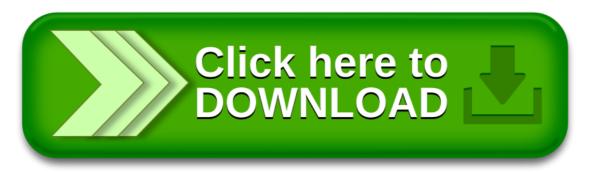